# Teaching with Schrödinger

Schrödinger's suite of software is now easily accessible to students and educators.

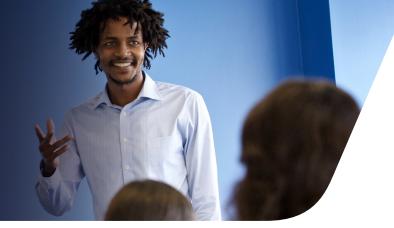

#### **About**

- Build, calculate, and analyze structures for teaching purposes using web-based Maestro (Small Molecule Drug Discovery, Biologics Discovery, & Materials Science)
- No need for students or instructors to download software—access is through a virtual desktop environment via a web browser

#### Resources

- Educational materials in a variety of chemistry and biology subjects at the undergraduate and high school levels (i.e. General Chemistry, Organic Chemistry, Medicinal Chemistry, etc.)
- Readily available lab assignments, lesson plans, and worksheets with computational exercises for students and instructors to use

## **Support**

- No computational experience?
   No problem! We will provide support for students and instructors on how to use the Maestro interface and perform basic functions
- Included with a purchase are inclass demos with a Schrödinger Education Team member

## 1. Login

Instructors and students use their user credentials to login using a web browser.

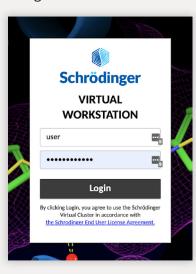

## 2. Open Maestro

Access industry-grade, webbased Maestro directly on the virtual workstation.

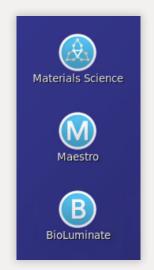

## 3. Learn

Import or build, calculate, visualize, and analyze structures using lesson plans.

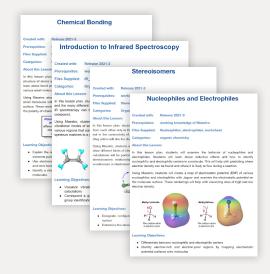

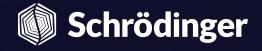

### How to get access

- 1 Virtual cluster access is purchased on a per-student basis in a class with a minimum of 10 students
- 2 Schrödinger will email user credentials and login information to participants
- 3 Instructors and students can login through a web browser and use the software anytime during the purchased academic term:

# Sign up term dates

| <b>2023</b>                            | <b>□</b> 2024                            | Ё 2025                                   |
|----------------------------------------|------------------------------------------|------------------------------------------|
| <b>Spring</b> Jan. 16 to June 16, 2023 | <b>Spring</b> Jan. 17 to May 31, 2024    | <b>Spring</b> Jan. 15 to May 30, 2025    |
| Summer<br>June 1 to Aug. 31, 2023      | <b>Summer</b><br>May 13 to Aug. 30, 2024 | <b>Summer</b><br>May 12 to Aug. 29, 2025 |
| <b>Fall</b> July 31 to Dec. 21, 2023   | <b>Fall</b> Aug. 12 to Dec. 20, 2024     | <b>Fall</b> Aug. 11 to Dec. 19, 2025     |

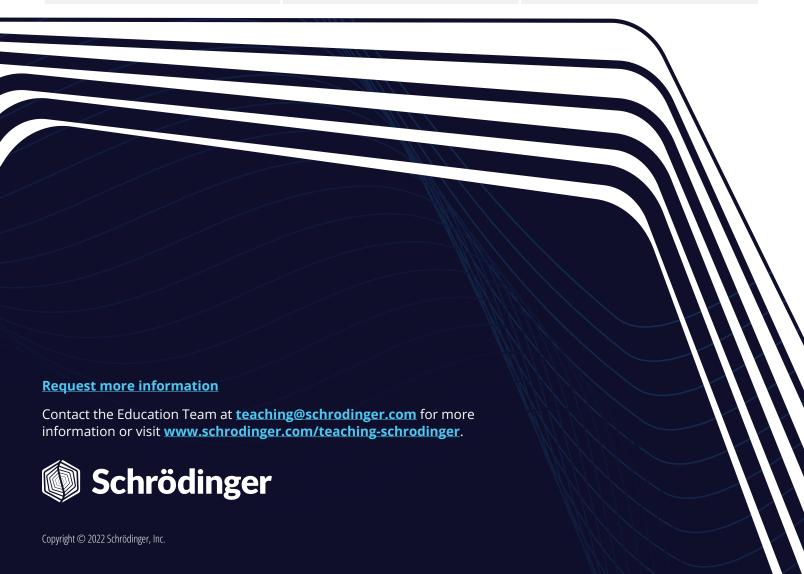